### **Chapter 5 Fourier Analysis**

#### **5-1 Fourier Series of a Periodical Function**

**Fourier series:**  $f(x)$  is a periodical function with period=2*L* and defined on an interval:  $-L \le x \le L$ .  $f(x+2L)=f(x)$ , and then  $f(x)=\frac{a_0}{2} + \sum_{n=1}^{\infty}$  $\sum_{n=1}^{\infty} \left[ a_n \cos \left( \frac{n \pi x}{L} \right) + b_n \sin \left( \frac{n \pi x}{L} \right) \right]$  $a_n \cos\left(\frac{n\pi x}{l}\right) + b_n \sin\left(\frac{n\pi x}{l}\right)$  $\left.\rule{0pt}{12pt}\right)$  $\left(\frac{n\pi x}{r}\right)$  $\setminus$  $\Big| + b_n \sin \Big|$ J  $\left(\frac{n\pi x}{r}\right)$  $\setminus$  $+\sum_{n=1}^{\infty} a_n \cos \left( \frac{1}{2} \right)$ 1  $\frac{0}{\epsilon} + \sum a_n \cos \left( \frac{n \pi}{l} \right) + b_n \sin$  $\sum_{n=1}^{\infty} \left[ u_n \cos \left( \frac{L}{L} \right) + b_n \sin \left( \frac{L}{L} \right) \right]$  $b_n \sin \left( \frac{n \pi x}{l} \right)$ *L*  $\left[\frac{a_0}{a_0} + \sum_{n=1}^{\infty} \right] a_n \cos\left(\frac{n\pi x}{b_0}\right) + b_n \sin\left(\frac{n\pi x}{b_0}\right)$ , where  $\frac{a_0}{2} = \frac{1}{2L} \int_{-L}^{L} f(x) dx$ 2 1  $\frac{a_0}{2} = \frac{1}{2L} \int_{-L}^{L} f(x) dx$ ,  $a_n = \frac{1}{L} \int_{-L}^{L} f(x) \cos \left( \frac{n \pi x}{L} \right)$  $\left(\frac{n\pi x}{r}\right)$  $\setminus$  $a_n = \frac{1}{L} \int_{-L}^{L} f(x) \cos\left(\frac{n\pi x}{L}\right) dx$ , and  $b_n = \frac{1}{L} \int_{-L}^{L} f(x) \sin\left(\frac{n\pi x}{L}\right) dx$  $b_n = \frac{1}{L} \int_{-L}^{L} f(x) \sin\left(\frac{n\pi x}{L}\right)$  $\left(\frac{n\pi x}{r}\right)$  $=\frac{1}{L}\int_{-L}^{L}f(x)\sin\left(\frac{n\pi}{L}\right)$ In case  $f(x)$  is 0  $\Rightarrow$   $a_n=0$ <br> $b_n=0$ *n a b odd even*

**Parseval's Identity for Fourier series:**  $\frac{1}{L}\int_{-L}^{L} |f(x)|^2 dx = \frac{a_0^2}{2} + \sum_{n=1}^{\infty} [a_n^2 + b_n^2]$  $\frac{1}{L}\int_{-L}^{L} |f(x)|^2 dx = \frac{a_0^2}{2} + \sum_{n=1}^{\infty} [a_n^2 + b_n^2]$  $n \sim n$ *L*  $\frac{1}{L}\int_{-L}^{L} |f(x)|^2 dx = \frac{a_0^2}{2} + \sum_{n=1}^{\infty} [a_n^2 + b_n^2]$ 

#### **Orthogonalities:**

$$
\int_{-L}^{L} \cos\left(\frac{n\pi x}{L}\right) \cos\left(\frac{m\pi x}{L}\right) dx = \begin{cases} 0, n \neq m \\ L, n = m \end{cases} \text{ and } \int_{-L}^{L} \sin\left(\frac{n\pi x}{L}\right) \sin\left(\frac{m\pi x}{L}\right) dx = \begin{cases} 0, n \neq m \\ L, n = m \end{cases}
$$

Fig. Expand 
$$
f(x) = \begin{cases} x, & 0 \le x \le 2 \\ -x, & -2 \le x \le 0 \end{cases}
$$
,  $f(x+4)=f(x)$ 

\nor  $f(x+4) = f(x)$  and  $f(x) = \begin{cases} x, & 0 \le x \le 2 \\ -x, & -2 \le x \le 0 \end{cases}$ ,  $f(x+4)=f(x) = \begin{cases} x, & 0 \le x \le 2 \\ -x, & -2 \le x \le 0 \end{cases}$ 

\nFor  $x \in \mathbb{R}$ , we have  $x \in \mathbb{R}$  and  $x \in \mathbb{R}$  and  $x \in \mathbb{R}$  and  $x \in \mathbb{R}$ .

(Sol.)  $f(x) = \begin{cases} x^2, & -2 \end{cases}$ ,  $f(x+4)=f(x), 2L = 4, L = 2$  $\overline{\mathcal{L}}$ ⇃  $\left\lceil \right\rceil$  $=\begin{cases} x \,,\, 0 \leq x \leq 2 \\ -x \,,\, -2 \leq x \leq 0 \end{cases}$  $x, -2 \leq x$  $x, 0 \leq x$  $f(x) = \left\{x, y \in \mathbb{R}^n : x = 2, y(x+4) = f(x), 2L = 4, L = 2, x(x+4) = f(x), 2L = 4, L = 2, x(x+4) = f(x)$ 

$$
\therefore \text{ Even function, } \therefore b_n = 0, \frac{a_0}{2} = \frac{1}{2L} \int_{-L}^{L} f(x) dx = \frac{1}{4} \Big[ \int_{-2}^{0} -x \, dx + \int_{0}^{2} x \, dx \Big] = 1
$$
  
\n
$$
a_n = \frac{1}{L} \int_{-L}^{L} f(x) \cos(\frac{n\pi x}{L}) dx = \frac{1}{2} \Big[ \int_{-2}^{0} -x \cos(\frac{n\pi x}{2}) dx + \int_{0}^{2} x \cos(\frac{n\pi x}{2}) dx \Big]
$$
  
\n
$$
= \frac{2}{2} \cdot \int_{0}^{2} x \cos(\frac{n\pi x}{2}) dx = \Big[ \frac{2x}{n\pi} \sin(\frac{n\pi x}{2}) - \frac{4}{n^2 \pi^2} \Big( -\cos(\frac{n\pi x}{2}) \Big) \Big] \Big|_{0}^{2}
$$
  
\n
$$
= \frac{4}{n^2 \pi^2} \Big[ \cos(n\pi) - 1 \Big] = \begin{cases} \frac{-8}{n^2 \pi^2}, & n : odd \\ n, & c \text{ even} \end{cases} = \frac{-8}{(2m-1)^2 \pi^2}, m = 1, 2, \dots
$$
  
\n
$$
\therefore f(x) = 1 + \sum_{n=1}^{\infty} \frac{4}{n^2 \pi^2} (\cos n\pi - 1) \cos(\frac{n\pi x}{2}) = 1 - \frac{8}{\pi^2} \Big( \cos \frac{\pi x}{2} + \frac{1}{3^2} \cos \frac{3\pi x}{2} + \dots \Big)
$$
  
\n
$$
f(0) = 0 = 1 - \frac{8}{\pi^2} \Big( \cos 0 + \frac{1}{3^2} \cos 0 + \frac{1}{5^2} \cos 0 + \dots \Big)
$$
  
\n
$$
\Rightarrow 1 + \frac{1}{3^2} + \frac{1}{5^2} + \frac{1}{7^2} + \dots = \frac{\pi^2}{8}
$$

In **Matlab** language, we can use the following instructions to obtain the finite sum of

$$
1 + \sum_{n=1}^{10} \frac{4}{n^2 \pi^2} (\cos n\pi - 1) \cos(\frac{n\pi x}{2}) = 1 - \sum_{i=1}^{5} \frac{8}{(2i-1)^2 \pi^2} \cos(\frac{(2i-1)\pi x}{2})
$$
  
>x = 0:0.001:4\*pi; y=1;  
>for i=1:5  
y=y-8\*cos((2\*i-1)\*pi\*x/2)/(2\*i-1)^2/pi^2  
end  
>plot (x,y)

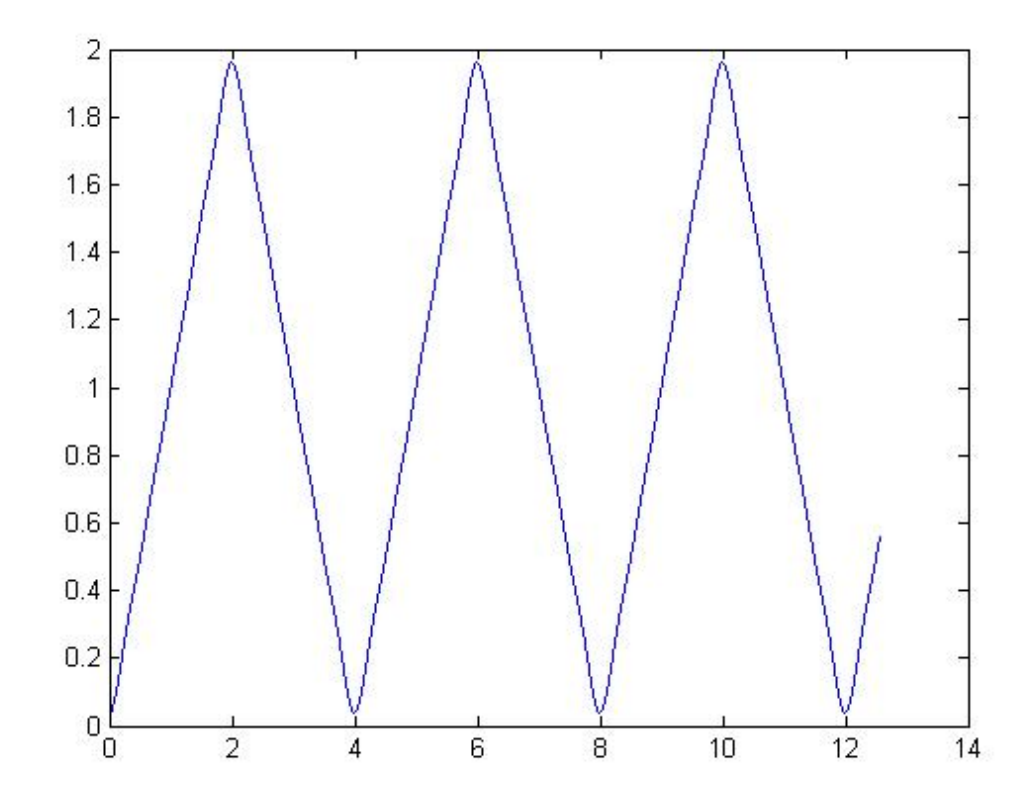

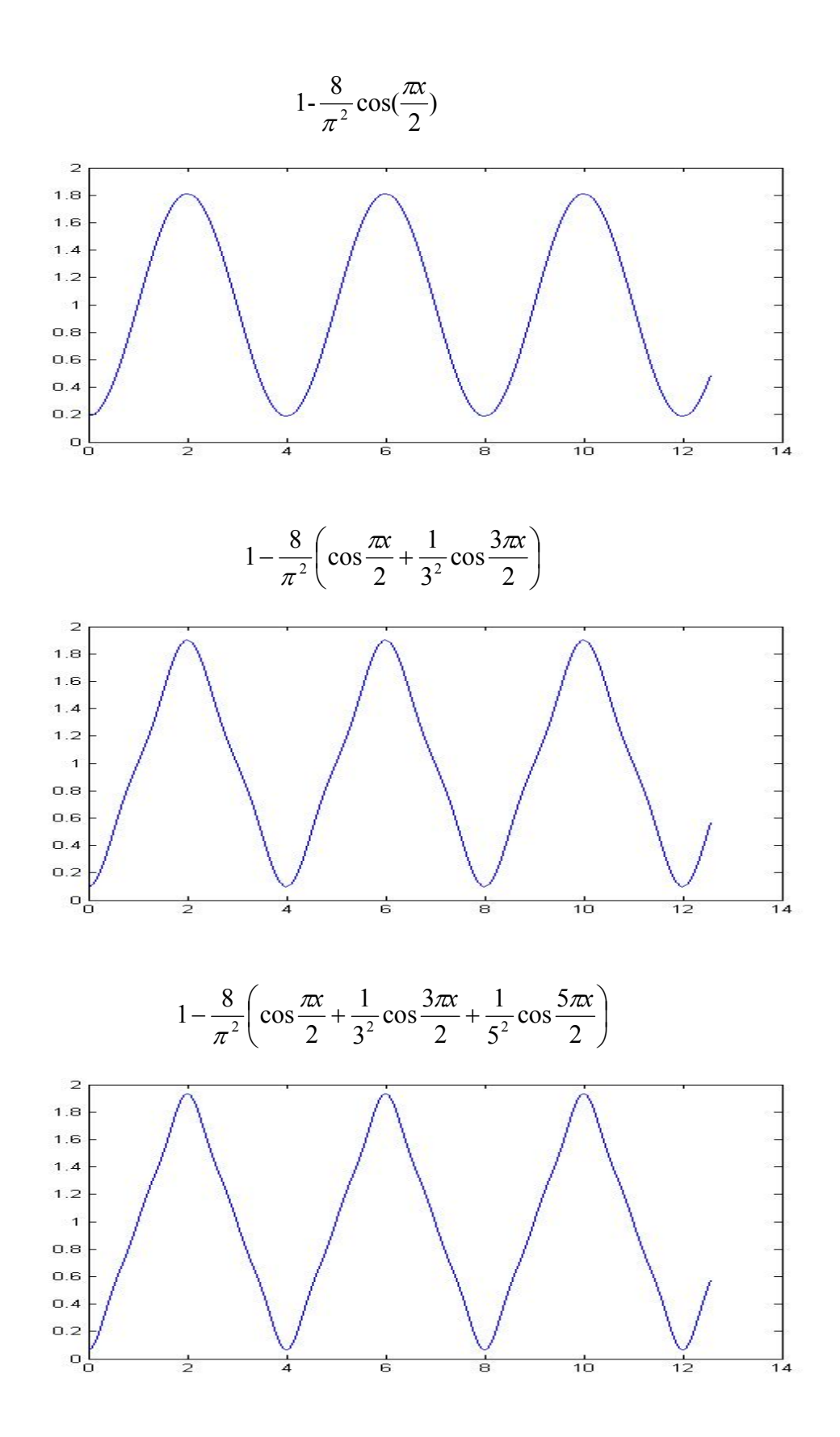

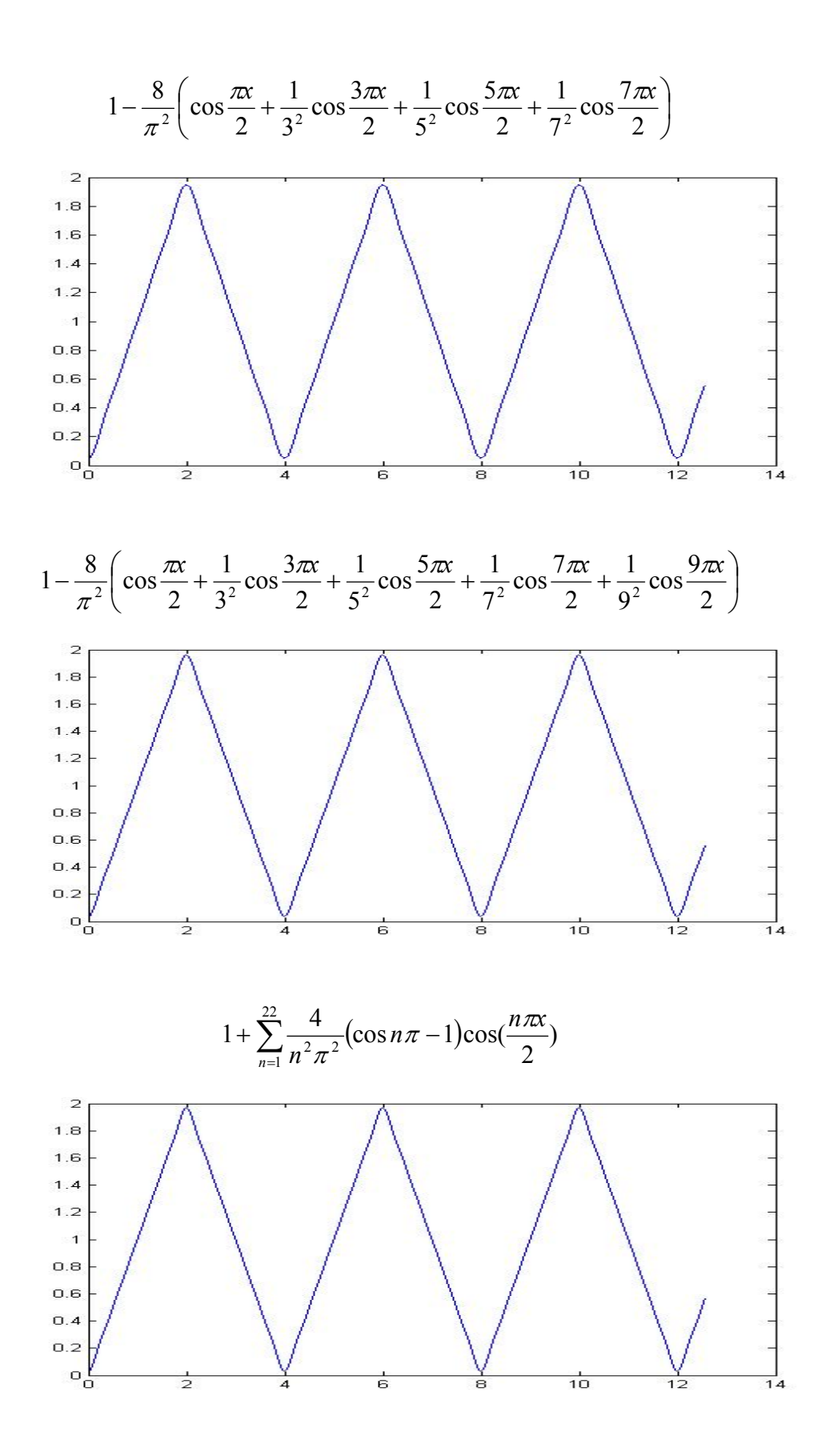

#### **Eg. Find the Fourier series of**  $f(x) = |x|$  **for**  $-\pi \leq x \leq \pi$ **. [台大電研]** (Sol.)  $2L=2\pi$ ,  $L=\pi$ ,  $f(x) = \frac{a_0}{2} + \sum^{\infty}$  $\sum_{n=1}^{\infty} \left[ a_n \cos \left( \frac{n \pi x}{L} \right) + b_n \sin \left( \frac{n \pi x}{L} \right) \right]$  $a_n \cos\left(\frac{n\pi x}{l}\right) + b_n \sin\left(\frac{n\pi x}{l}\right)$  $\bigg)$  $\left(\frac{n\pi x}{r}\right)$  $\overline{\mathcal{L}}$  $\Big| + b_n \sin \Big|$  $\big)$  $\left(\frac{n\pi x}{r}\right)$  $\setminus$  $=\frac{a_0}{2}+\sum_{n=1}^{\infty} a_n \cos \left(\frac{a_n}{2}\right)$ 1  $\frac{0}{\epsilon} + \sum a_n \cos \left( \frac{n \pi x}{\epsilon} \right) + b_n \sin$  $\sum_{n=1}^{\infty} \left[ u_n \cos \left( \frac{L}{L} \right) + b_n \sin \left( \frac{L}{L} \right) \right]$  $b_n \sin \left( \frac{n \pi x}{2} \right)$ *L*  $f(x) = \frac{a_0}{s} + \sum_{n=1}^{\infty} a_n \cos\left(\frac{n\pi x}{s}\right) + b_n \sin\left(\frac{n\pi x}{s}\right)$ ∵ Even function, ∴  $b_n=0$ ,  $\forall n$ .  $(x)dx = \frac{1}{2\pi} \left[ \int_{-\pi}^{0} -x \, dx + \int_{0}^{\pi} x \, dx \right] = \frac{\pi}{2}$ 2 1 2 2L  $J_{-L}$   $\sqrt{2\pi}$   $2\pi$   $\sqrt{J_{-\pi}}$   $J_0$  $\begin{bmatrix} 0 & 1 \end{bmatrix} \begin{bmatrix} 1 & f(x) dx \end{bmatrix} = \begin{bmatrix} 1 & 0 \end{bmatrix} x dx + \begin{bmatrix} 1 & x dx \end{bmatrix} = \pi$ π  $=\frac{1}{2L}\int_{-L}^{L}f(x)dx = \frac{1}{2\pi}\left[\int_{-\pi}^{0} -x dx + \int_{0}^{\pi} x dx\right] =$  $\frac{a_0}{2} = \frac{1}{2L} \int_{-L}^{L} f(x) dx = \frac{1}{2\pi} \left[ \int_{-\pi}^{0} -x dx + \int_{0}^{\pi} x dx \right] = \frac{\pi}{2},$  $\frac{f(x)\cos(\frac{H^2x}{x})}{x}$  $a_n = \frac{1}{L} \int_{-L}^{L} f(x) \cos(\frac{n\pi x}{L}) dx = \frac{2}{n^2 \pi} [\cos(n\pi) - 1],$  $\therefore$   $f(x) = \frac{\pi}{2} + \sum_{n=1}^{\infty} \frac{2}{n} (\cos n\pi - 1) \cdot \cos(nx)$  $\frac{\pi}{2} + \sum_{n=1}^{\infty} \frac{2}{n^2 \pi} (\cos n\pi - 1) \cdot \cos(n\pi)$ *xf*  $=\frac{\pi}{2}+\sum_{n=1}^{\infty}\frac{2}{n^2\pi}(\cos n\pi-1)$ . π π π

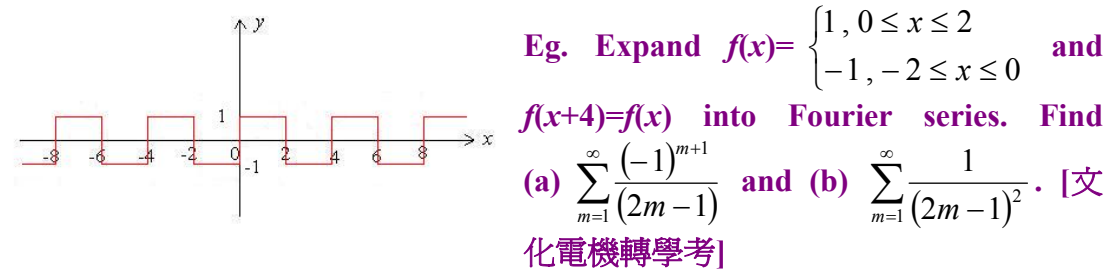

$$
(Sol.) \ 2L = 4 \, , L = 2 \, , f(x) = \begin{cases} 1 \, , \ 0 \le x \le 2 \\ -1 \, , \ -2 \le x \le 0 \end{cases}
$$
\n
$$
f(x) = \frac{a_0}{2} + \sum_{n=1}^{\infty} \left[ a_n \cos\left(\frac{n\pi x}{L}\right) + b_n \sin\left(\frac{n\pi x}{L}\right) \right] \quad \because \ \text{Odd function, } \therefore \ a_n = 0, \ \forall \ n
$$
\n
$$
b_n = \frac{1}{L} \int_{-L}^{L} f(x) \sin\left(\frac{n\pi x}{L}\right) dx = \frac{1}{2} \left[ \int_{-2}^{0} -\sin\left(\frac{n\pi x}{2}\right) dx + \int_{0}^{2} \sin\left(\frac{n\pi x}{2}\right) dx \right]
$$
\n
$$
= \frac{2}{n\pi} - \frac{2 \cos(n\pi)}{n\pi} = \frac{2}{n\pi} \left[ 1 - \cos(n\pi) \right] \Rightarrow f(x) = \sum_{n=1}^{\infty} \left\{ \frac{2}{n\pi} \left[ 1 - \cos(n\pi) \right] \cdot \sin\left(\frac{n\pi x}{2}\right) \right\}
$$
\n
$$
(a) Set x = 1,
$$
\n
$$
f(1) = 1 = \sum_{n=1}^{\infty} \left\{ \frac{2}{n\pi} \left[ 1 - \cos(n\pi) \right] \cdot \sin\left(\frac{n\pi}{2}\right) \right\} = \frac{4}{\pi} \left\{ 1 - \frac{1}{3} + \frac{1}{5} - \frac{1}{7} + \frac{1}{9} - + \cdots \right\}
$$
\n
$$
\Rightarrow 1 - \frac{1}{3} + \frac{1}{5} - \frac{1}{7} + \frac{1}{9} - + \cdots = \sum_{n=1}^{\infty} \frac{(-1)^{n+1}}{(2n-1)} = \frac{\pi}{4}
$$
\n
$$
(b) \ \frac{1}{L} \int_{-L}^{L} |f(x)|^2 \, dx = \frac{a_0^2}{2} + \sum_{n=1}^{\infty} \left[ a_n^2 + b_n^2 \right],
$$
\n
$$
\frac{1}{2} \int_{-2}^{2} 1^2 dx = 2 = \sum_{n
$$

In **Matlab** language, we can use the following instructions to obtain the finite sum of\n
$$
\sum_{n=1}^{10} \left\{ \frac{2}{n\pi} \left[ 1 - \cos(n\pi) \right] \cdot \sin\left(\frac{n\pi x}{2}\right) \right\} = \sum_{i=1}^{5} \left\{ \frac{4}{(2i-1)\pi} \cdot \sin\left(\frac{(2i-1)\pi x}{2}\right) \right\}.
$$
\n>>x = 0:0.001:4\*pi;\n>>y=0;\n>>for i=1:5\ny=y+4\*sin((2\*i-1)\*pi\*x/2)/(2\*i-1)/pi\nend\n>>plot (x,y)

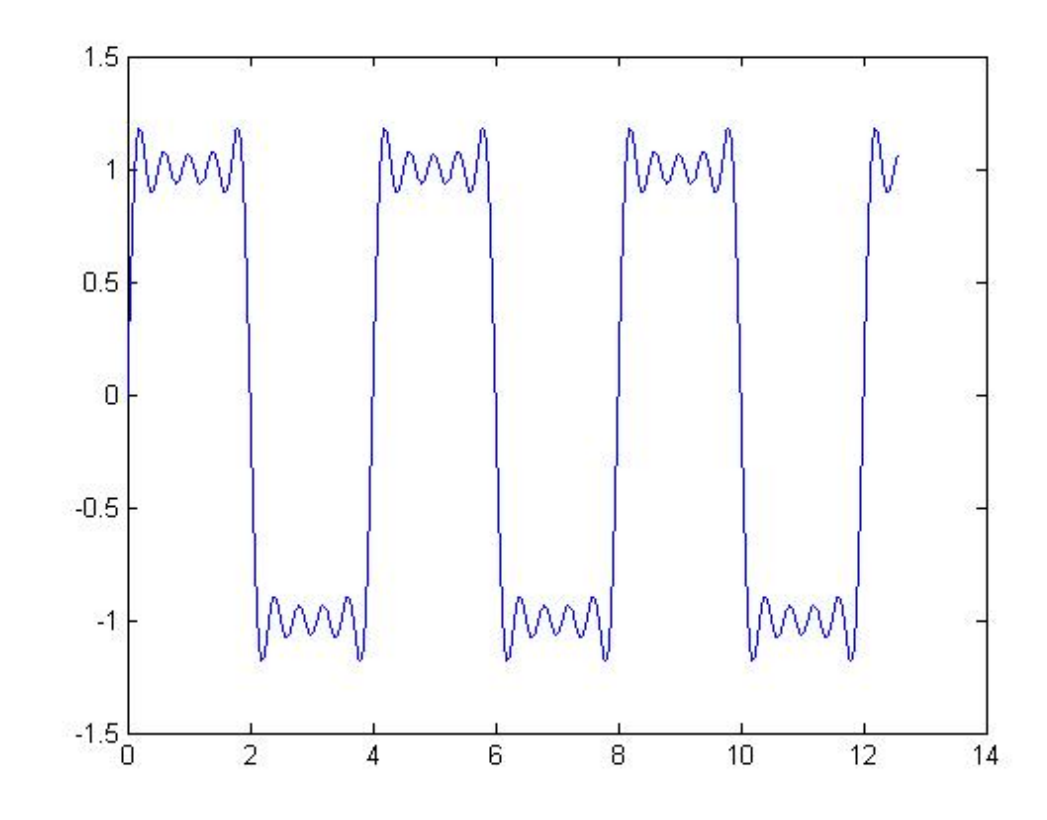

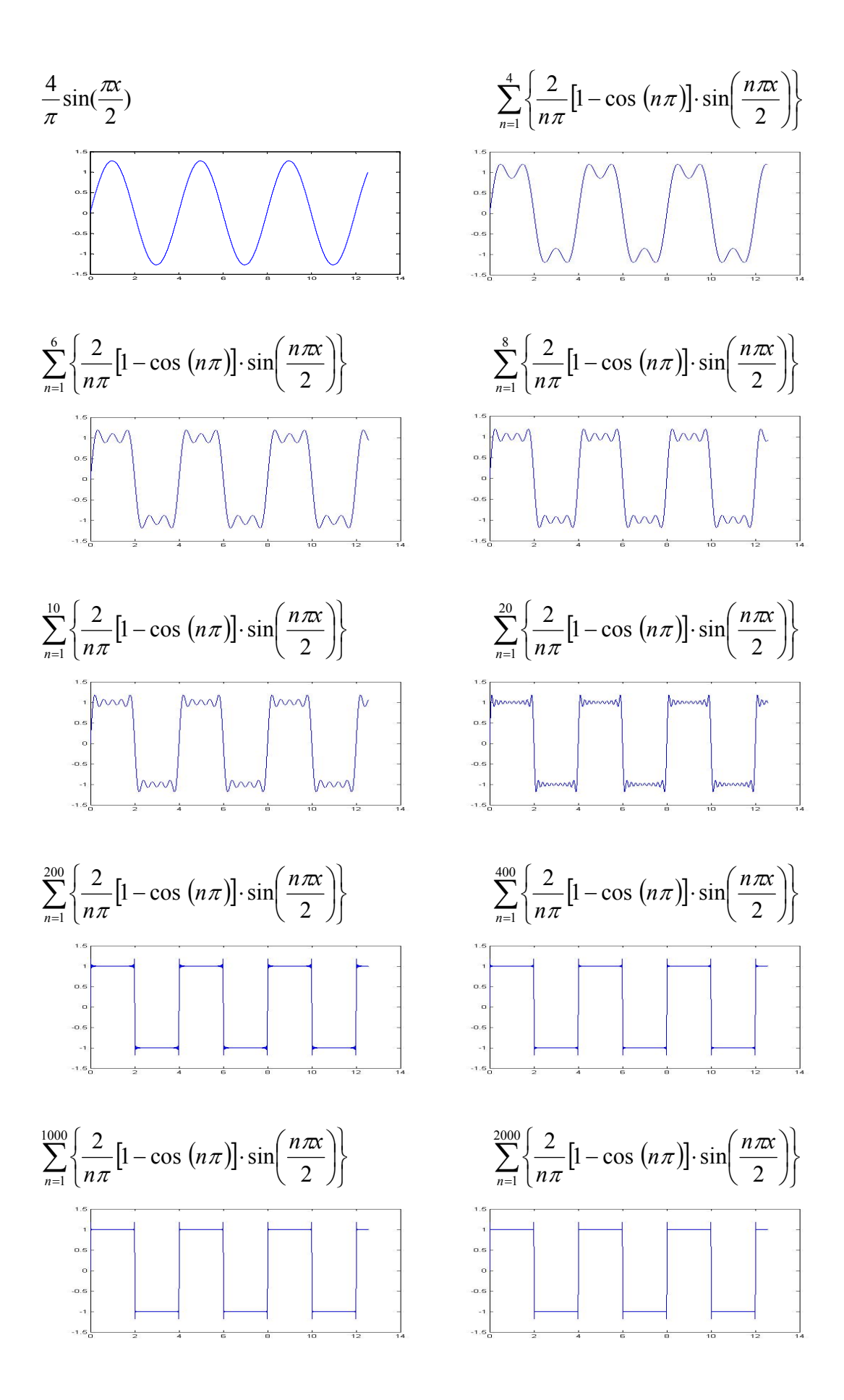

Eg. Find the Fourier series of  
\nresults to show that 
$$
\frac{\pi}{4} = \frac{1}{2} + \frac{1}{1 \times 3} - \frac{1}{3 \times 5} + \frac{1}{5 \times 7} - \frac{1}{7 \times 9} + \cdots
$$
 [further details to show that  $\frac{\pi}{4} = \frac{1}{2} + \frac{1}{1 \times 3} - \frac{1}{3 \times 5} + \frac{1}{5 \times 7} - \frac{1}{7 \times 9} + \cdots$  [further details in  $x, 0 \le x < \pi$  and use the  
\nresults to show that  $\frac{\pi}{4} = \frac{1}{2} + \frac{1}{1 \times 3} - \frac{1}{3 \times 5} + \frac{1}{5 \times 7} - \frac{1}{7 \times 9} + \cdots$  [further details in  $x, 0 \le x < \pi$  and use the  
\n(Sol.)  
\n(a)  $2L = 2\pi, L = \pi$   
\n $f(x) = \frac{a_0}{2} + \sum_{n=1}^{\infty} \left[ a_n \cos(\frac{n\pi x}{L}) + b_n \sin(\frac{n\pi x}{L}) \right]$   
\n $\frac{a_0}{2} = \frac{1}{2\pi} \left[ \int_{-\pi}^{0} 0 \cos(nx) \frac{n\pi x}{L} dx + \int_{0}^{\pi} \sin(nx) \cdot \cos(nx) \frac{dx}{L} dx \right] = \frac{1}{\pi} \int_{0}^{\pi} \frac{1}{2} [\sin(x + nx) + \sin(x - nx)] dx$   
\n $= \frac{1}{2\pi} \left[ \frac{1 - \cos(1 + n)\pi}{1 + n} + \frac{1 - \cos(1 - n)\pi}{1 - n} \right]$   
\n $= \frac{1}{2\pi} \left[ \frac{1 - \cos(1 + n)\pi}{1 + n} + \frac{1 - \cos(1 - n)\pi}{1 - n} \right]$   
\n $= \frac{1}{2\pi} \left[ \frac{1 - n^2}{1 + n} + \frac{1}{1 - n} \right] - \frac{\cos(1 + n)\pi}{1 - n} - \frac{\cos(1 - n)\pi}{1 - n} \right] = \frac{1}{2\pi} \left[ \frac{2}{1 - n^2} + \frac{\cos n\pi}{1 + n} + \frac{\cos n\pi}{1 - n} \right$ 

In **Matlab** language, we can use the following instructions to obtain the finite sum of  $\frac{1}{2}\sin(x)$ 1599  $cos(40x)$ 63  $cos(8x)$ 35  $cos(6x)$ 15  $cos(4x)$ 3  $\frac{1}{\pi} - \frac{2}{\pi} \left[ \frac{\cos(2x)}{3} + \frac{\cos(4x)}{15} + \frac{\cos(6x)}{35} + \frac{\cos(8x)}{63} + \dots + \frac{\cos(40x)}{1599} \right] + \frac{1}{2} \sin(x)$  $\frac{1}{\pi} - \frac{2}{\pi} \left| \frac{\cos(2x)}{3} + \frac{\cos(4x)}{15} + \frac{\cos(6x)}{35} + \frac{\cos(8x)}{63} + \dots + \frac{\cos(40x)}{1599} \right| + \frac{1}{2} \sin(x).$ >>*x* = 0:0.001:4\*pi; *y*=1/pi+sin(*x*)/2; >>for *n*=1:20 *y*=*y*-2\*cos(2\**n*\**x*)/pi/(4\**n*^2-1) end  $\gg \text{plot}(x, y)$ 

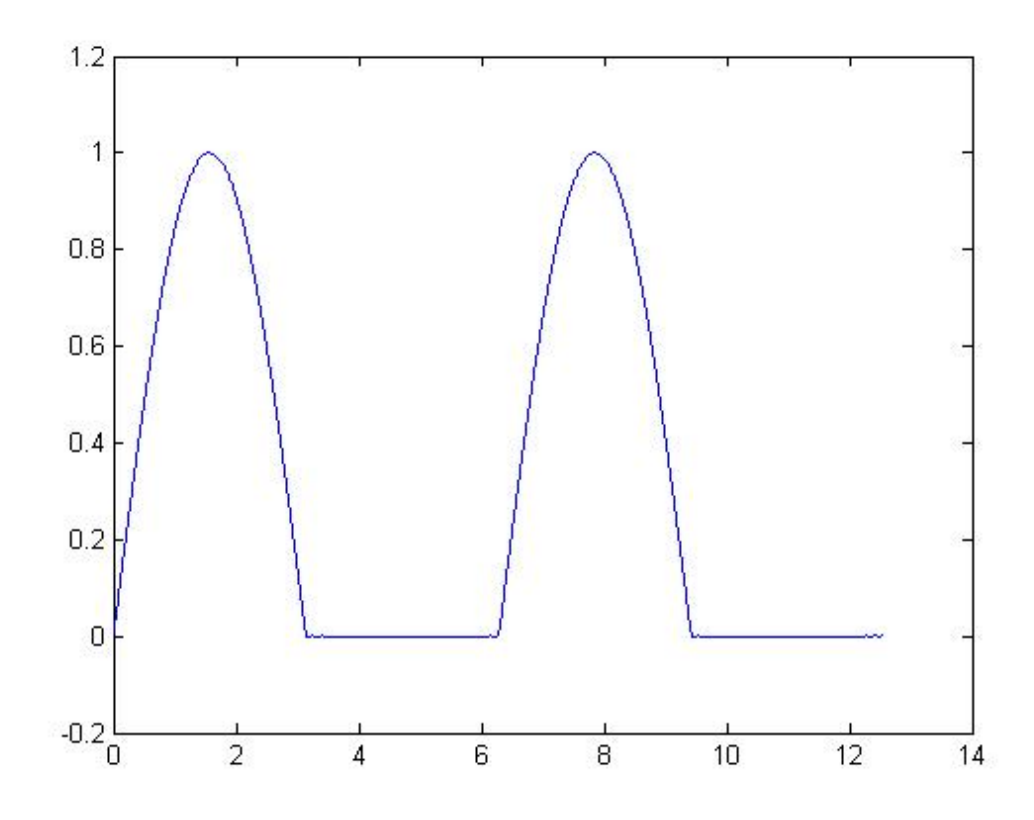

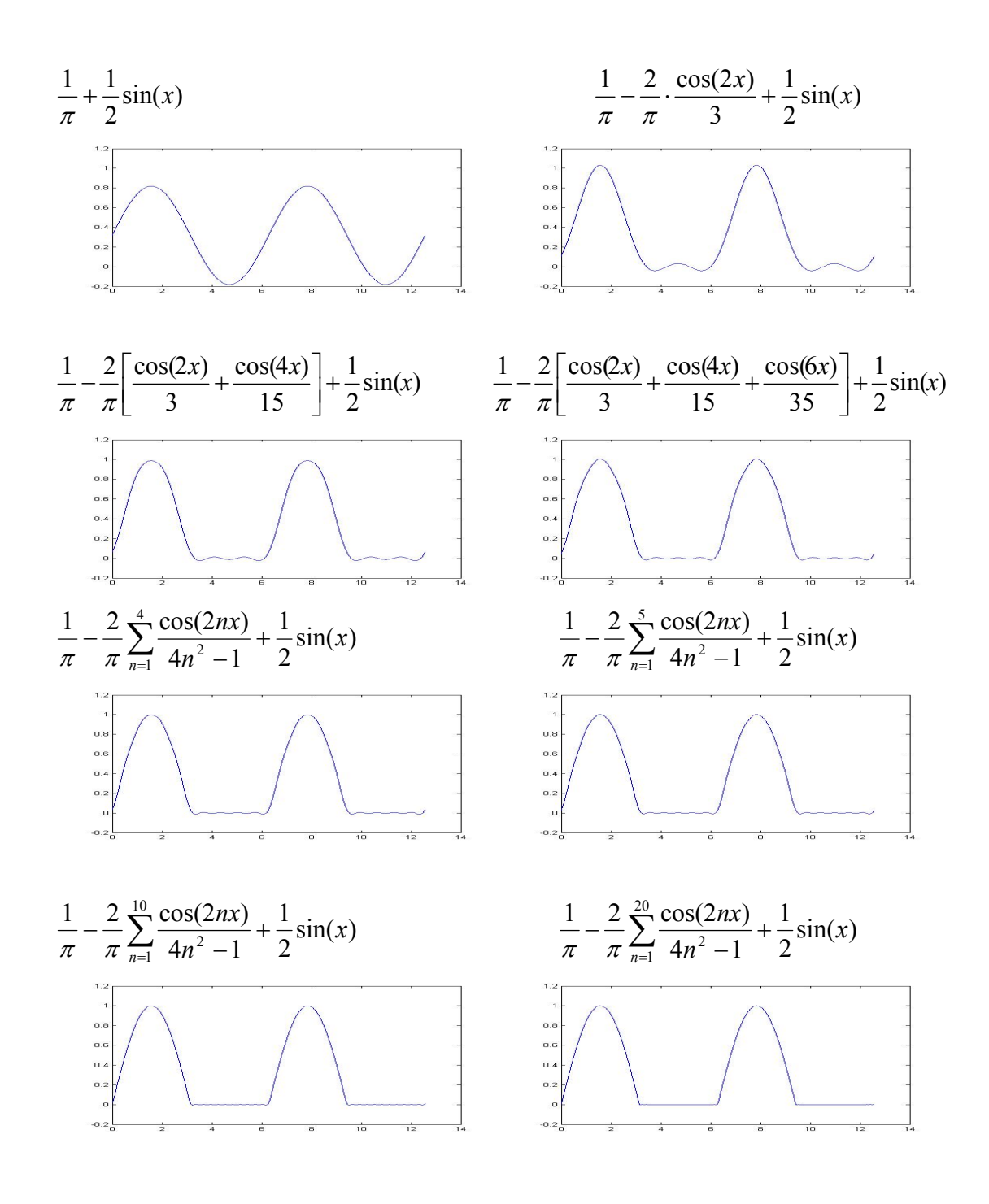

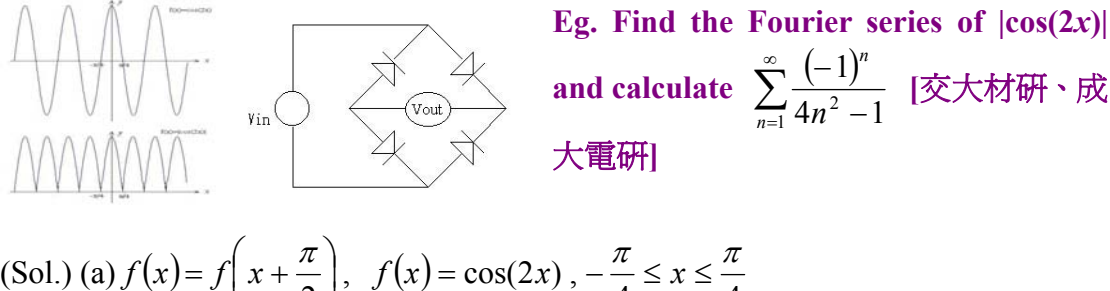

1.) (a) 
$$
f(x) = f\left(x + \frac{\pi}{2}\right), \quad f(x) = \cos(2x), -\frac{\pi}{4} \le x \le \frac{\pi}{4}
$$
  
\n $2L = \frac{\pi}{2}, L = \frac{\pi}{4}, \frac{n\pi x}{L} = 4nx, \quad \frac{a_0}{2} = \frac{1}{2L} \int_{-L}^{L} \cos(2x) dx = \frac{2}{\pi} \int_{-\frac{\pi}{4}}^{\frac{\pi}{4}} \cos(2x) dx = \frac{2}{\pi}$   
\n $a_n = \frac{1}{L} \int_{-L}^{L} \cos(2x) \cdot \cos\left(\frac{n\pi x}{L}\right) dx = \frac{4}{\pi} \int_{-\frac{\pi}{4}}^{\frac{\pi}{4}} \cos(2x) \cos(4nx) dx$   
\n $= \frac{4}{\pi} \cdot \int_{-\frac{\pi}{4}}^{\frac{\pi}{4}} \frac{1}{2} [\cos((2 + 4n)x) + \cos((2 - 4n)x)] dx$   
\n $= \frac{2}{\pi} \cdot \left[ \frac{\sin(2 + 4n)x}{2 + 4n} \left| \frac{\pi}{4} + \frac{\sin(2 - 4n)x}{2 - 4n} \right| \frac{\pi}{4} \right]$   
\n $= \frac{2}{\pi} \cdot \left[ \frac{2 \sin \frac{(2n+1)}{2} \pi}{2(2n+1)} + \frac{2 \sin \frac{(2n-1)}{2} \pi}{2(2n-1)} \right] = \frac{2}{\pi} \cdot \left[ \frac{(-1)^n}{2n+1} + \frac{(-1)^{n+1}}{2n-1} \right]$   
\n $= \frac{2}{\pi} \cdot \left[ \frac{(-1)^n}{2n+1} - \frac{(-1)^n}{2n-1} \right] = -\frac{4}{\pi} \cdot \frac{(-1)^n}{4n^2 - 1} = \frac{4}{\pi} \cdot \frac{(-1)^{n+1}}{4n^2 - 1}$ 

∴ Even function, ∴  $b_n = 0 \implies f(x) = \frac{2}{\pi} + \frac{4}{\pi} \sum_{n=1}^{\infty} \frac{(-1)^{n+1}}{4n^2 - 1} \cdot \cos(4nx) = |\cos(2x)|$  $\overline{+}$  $\Rightarrow$   $f(x) = \frac{2}{\pi} + \frac{4}{\pi} \sum_{n=1}^{\infty} \frac{(-1)^{n+1}}{4n^2 - 1} \cdot \cos(4nx) =$  $\frac{1}{1}$  4n<sup>2</sup> 1  $\frac{2}{\pi} + \frac{4}{\pi} \sum_{n=1}^{\infty} \frac{(-1)^{n+1}}{4n^2 - 1} \cdot \cos(4nx) = |\cos(2x)|$ *n n*  $nx$   $\neq$   $\cos(2x)$ *n*  $f(x) = \frac{2}{\pi} + \frac{1}{\pi}$ 

(b) 
$$
x = 0
$$
,  $f(x) = 1 = \frac{2}{\pi} + \frac{4}{\pi} \sum_{n=1}^{\infty} \frac{(-1)^{n+1}}{4n^2 - 1}$   
\n
$$
\Rightarrow \sum_{n=1}^{\infty} \frac{(-1)^{n+1}}{4n^2 - 1} = \frac{\pi}{4} \left( 1 - \frac{2}{\pi} \right) \Rightarrow \sum_{n=1}^{\infty} \frac{(-1)^n}{4n^2 - 1} = \frac{\pi}{4} \left( \frac{2}{\pi} - 1 \right)
$$

In **Matlab** language, we can use the following instructions to obtain the finite sum of

$$
\frac{2}{\pi} + \frac{4}{\pi} \sum_{n=1}^{6} \frac{(-1)^{n+1}}{4n^2 - 1} \cdot \cos(4nx).
$$
  
>x = 0:0.001:4\*pi; y=2/pi;  
>for n=1:6  
y=y+4\*(-1)^(n+1)\*cos(4\*n\*x)/(4\*n^2-1)/pi  
end  
>plot (x,y)

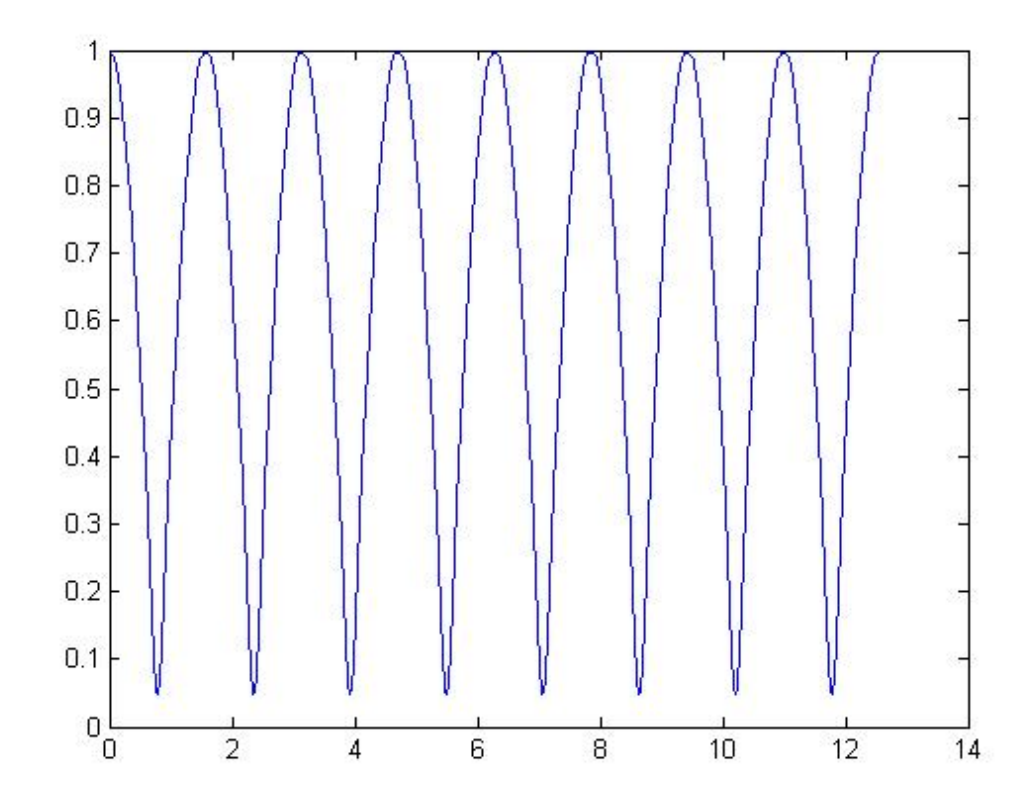

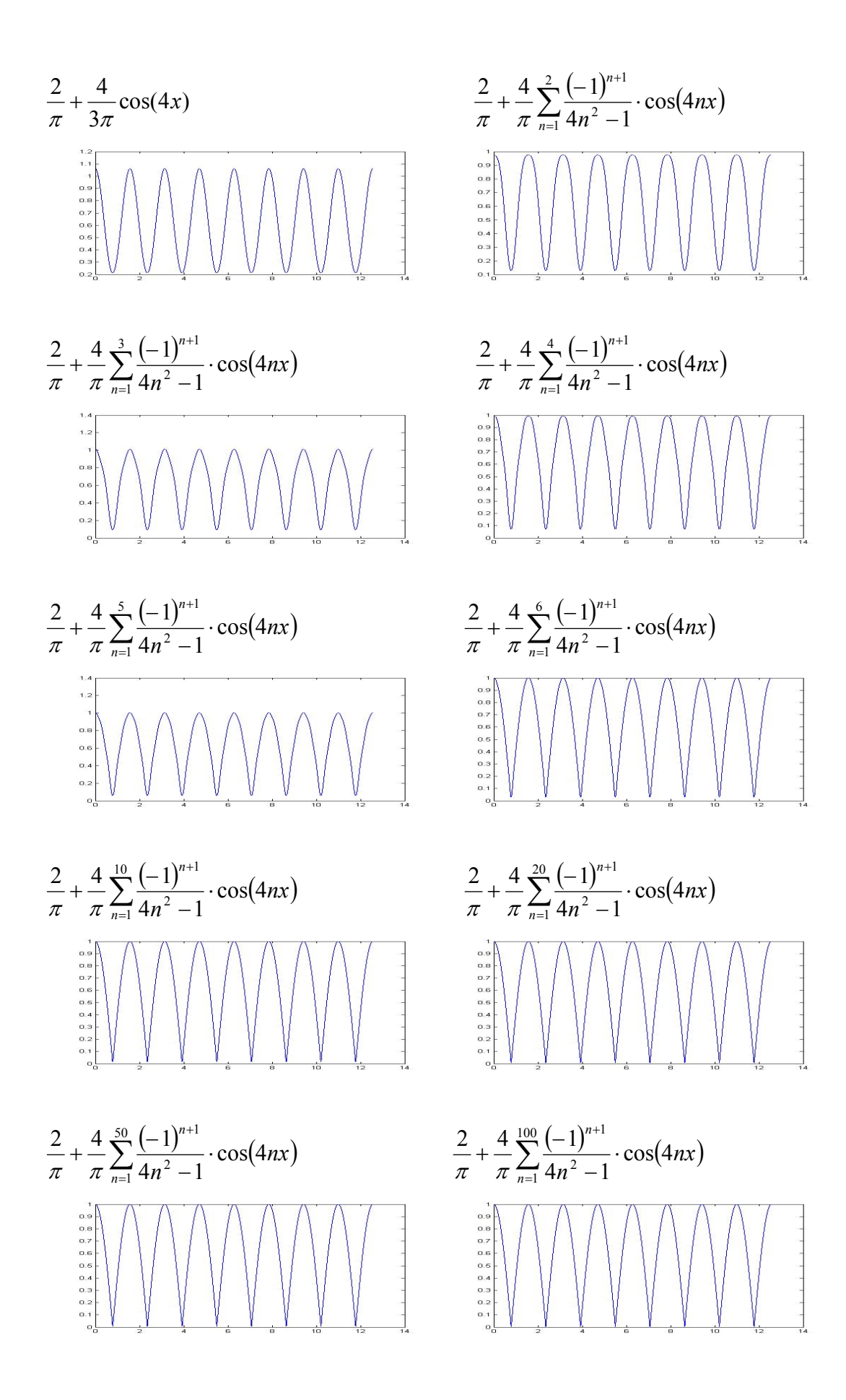

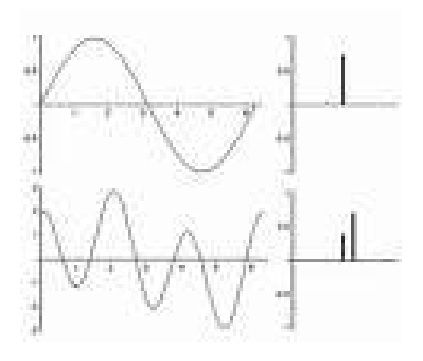

Discrete spectrum of  $f(t)$ :

$$
f(t) = \frac{a_0}{2} + \sum_{n=1}^{\infty} \left[ a_n \cos\left(\frac{n\pi t}{L}\right) + b_n \sin\left(\frac{n\pi t}{L}\right) \right]
$$

$$
= \sum_{n=-\infty}^{\infty} c_n e^{j\frac{n\pi t}{L}} = \sum_{n=-\infty}^{\infty} c_n e^{j\omega_n t}
$$

#### **5-2 Fourier Transforms and Inverse Fourier Transforms**

**Fourier Transform pair defined in Engineering:** 

$$
\begin{cases}\nF(\omega) = \Im[f(x)] = \int_{-\infty}^{\infty} f(x)e^{-j\omega x} dx \\
f(x) = \Im^{-1}[F(\omega)] = \frac{1}{2\pi} \int_{-\infty}^{\infty} F(\omega)e^{j\omega x} d\omega\n\end{cases}
$$
, where  $\omega = 2\pi v$ .

**Parseval's Identities for Fourier Transform pairs [***f***(***x***)]=***F***(***ω***) and**   $\Im$   $[g(x)] = G(\omega)$ :

$$
\int_{-\infty}^{\infty} |f(x)|^{2} dx = \frac{1}{2\pi} \int_{-\infty}^{\infty} |F(\omega)|^{2} d\omega \text{ and } \int_{-\infty}^{\infty} f(x)g^{*}(x)dx = \frac{1}{2\pi} \int_{-\infty}^{\infty} F(\omega)G^{*}(\omega)d\omega
$$

**Continuous Spectrum of**  $f(t)$ **:**  $f(t) = \frac{1}{2\pi} \int_{-\infty}^{\infty} F(\omega) e^{j\omega t} d\omega$ **Convolution in Fourier Transform:**  $f(t)^* g(t) = \int_{-\infty}^{\infty} f(\tau)g(t-\tau) d\tau$ **Correlation in Fourier Transform:**  $f(t) \log(u) = \int_{-\infty}^{\infty} f(\tau)g(\tau-t) d\tau$ 

**Basic theorems of Fourier Transforms**  $\Im[f(x)] = F(\omega)$  and  $\Im[g(x)] = G(\omega)$ : 1.  $\Im [af(x)+bg(x)] = aF(\omega)+bG(\omega)$ **2.**  $\Im[f(ax)] = [F(\omega/a)]/a, a > 0$ 

(Proof) For *a*>0, let *ax*=*u*

$$
\Im[f(ax)] = \int_{-\infty}^{\infty} e^{-jax} \cdot f(ax) dx = \frac{1}{a} \int_{-\infty}^{\infty} e^{-j(\frac{a}{a})ax} \cdot f(ax) d(ax) = \frac{1}{a} \int_{-\infty}^{\infty} e^{-j(\frac{a}{a})u} \cdot f(u) du
$$
  

$$
= \frac{1}{a} F[(\frac{a}{a})]
$$
  
3.  $\Im[f(x)e^{jax}] = F(\omega - a)$ 

(Proof)  $\Im[f(x)e^{jax}] = \int_{-\infty}^{\infty} e^{-jax} \cdot f(x)e^{jax} dx = \int_{-\infty}^{\infty} e^{-j(\omega-a)x} \cdot f(x) dx = F(\omega-a)$  $\int_{-\infty}^{\infty}e^{-jax}\cdot f(x)e^{jax}dx=\int_{-\infty}^{\infty}$  $\int_{-\infty}^{\infty}e^{-j(\omega-a)x}\cdot f(x)dx$ 

4.  $\Im[f'(x)] = j\omega F(\omega)$ ,  $\Im[f^{(n)}(x)] = (j\omega)^n F(\omega)$  in case of  $f(\pm \infty) = f'(\pm \infty) = f''(\pm \infty) = ... = 0$ (Proof)  $\Im[f'(x)] = \int_{-\infty}^{\infty} e^{-j\omega x} \cdot f'(x) dx =$  $\int_{-\infty}^{\infty}e^{-j\omega x}\cdot f'(x)dx=\int_{-\infty}^{\infty}$  $\int_{-\infty}^{\infty}e^{-j\alpha x}df(x)$  $= e^{-j\omega x} f(x) \Big|_{-\infty}^{\infty} - \int_{-\infty}^{\infty} (-j\omega) e^{-j\omega x} \cdot f(x) dx = e^{-j\omega x}$  $\int_{-\infty}^{\infty} (-j\omega)e^{-j\omega x} \cdot f(x)dx = e^{j\omega x}f(\infty) - e^{j\omega x}f(-\infty) + j\omega \int_{-\infty}^{\infty}$  $\int_{-\infty}^{\infty} e^{-j\omega x} \cdot f(x) dx = j\omega F(\omega)$ By mathematical induction, we have  $\Im[f^{(n)}(x)] = (j\omega)^n F(\omega)$  if *f*(±*∞*)=*f'*(±*∞*)=*f"*(±*∞*)=…=0.

### **5.**  $\Im[f(x)^*g(x)] = F(\omega)G(\omega)$

6.  $\Im$  [g\*(x) $\bigstar f(x)$ ]=F( $\omega$ )G\*( $\omega$ ), where g\*(x) and G\*( $\omega$ ) are the complex **conjugates of**  $g(x)$  **and**  $G(\omega)$ **, respectively.** 

# 7.  $\Im[f(x-a)] = e^{-ja\omega}F(\omega)$

(Proof) Let  $x-a=u$ ,  $\Im[f(x-a)]=\int_{-\infty}^{\infty}e^{-j\omega x}\cdot f(x-a)dx=\int_{-\infty}^{\infty}e^{-j\omega x}\cdot f(x-a)d(x-a)$  $= e^{-ja\omega} \int_{-\infty}^{\infty} e^{-j\omega(x-a)} \cdot f(x-a) d(x-a) = e^{-ja\omega} \int_{-\infty}^{\infty} e^{-j\omega u} \cdot f(u) du$  $= e^{-ja\omega} F(\omega)$ 

## 8.  $\Im [x^n f(x)] = (j)^n F^{(n)}(\omega)$

(Proof)  $\Im [xf(x)] = \int_{-\infty}^{\infty} e^{-j\omega x} \cdot xf(x) dx = \int_{-\infty}^{\infty} j \frac{d}{d\omega} e^{-j\omega x} \cdot f(x) dx = j \frac{d}{d\omega} \int_{-\infty}^{\infty} e^{-j\omega x} \cdot f(x) dx$  $=$  jF'( $\omega$ )

By mathematical induction, we have  $\Im [x^n f(x)] = (j^n F^{(n)}(\omega)).$ 

Eg. Find (a) 
$$
3 [xe^{-|x|}], (b) 3 [e^{-3|x|}], (c) 3^{-1} \left\{ \frac{4}{4+\omega^2} \right\}
$$
, (d)  $\int_{-\infty}^{\infty} \frac{\cos \omega}{\omega^2 + 4} d\omega$ , (e)  $f(x)$   
\nif  $\int_{0}^{\infty} f(x) \cos(2x) dx = e^{-2}$ .  $[\nabla f(\mathbf{E} \mathbf{E})] = \int_{-\infty}^{\infty} e^{-a|x|} e^{-iax} dx = \int_{-\infty}^{0} e^{-a} e^{-iax} dx + \int_{0}^{\infty} e^{-a\omega} e^{-iax} dx$   
\n $= \frac{e^{(a-i\omega)x}}{a-i\omega} \Big|_{-\infty}^{0} + \frac{e^{(-a-i\omega)x}}{-a-i\omega} \Big|_{0}^{\infty} = \frac{1}{a-i\omega} + \frac{1}{a+i\omega} = \frac{2a}{a^2 + \omega^2}$   
\n(a) According to  $3[x^nf(x)] = (i)^n \frac{d^n}{d\omega^n} F(\omega)$ ,  
\n $3[x \cdot e^{-a|x|}] = i \frac{d}{d\omega} 3[e^{-a|x|}] = i \frac{d}{d\omega} \left(\frac{2a}{a^2 + \omega^2}\right) = \frac{-4a i\omega}{(a^2 + \omega^2)^2}$   
\n $a = 1$ ,  $3[xe^{-|x|}] = \frac{-i4\omega}{(\omega^2 + 1)^2}$   
\n(b)  $a = 3$ ,  $3[e^{-3|x|}] = \frac{-6}{\omega^2 + 9}$ , (c)  $a = 2$ ,  $3^{-1} \Big[ \frac{4}{4 + \omega^2} \Big] = e^{-2|x|}$   
\n(d)  $3^{-1} \Big[ \frac{4}{4 + \omega^2} \Big] = \frac{1}{2\pi} \int_{-\infty}^{\infty} \frac{4}{4 + \omega^2} e^{iax} d\omega = e^{-2|x|}$   
\n $x = 1$ ,  $\frac{1}{2\pi} \int_{-\infty}^{\infty} \frac{4}{4 + \omega^2} e^{iax} d\omega = e^{-2}, \frac{2}{\pi} \int_{-\infty}^{\infty} \frac{1}{4 + \$ 

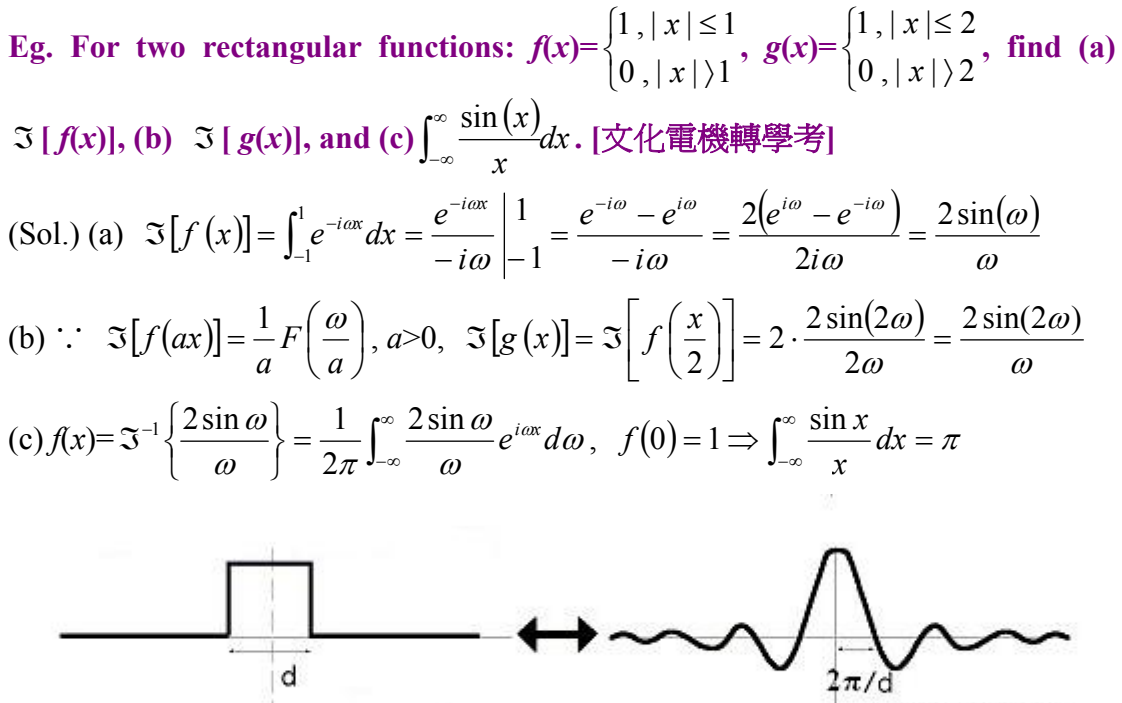

Sync Function

**Eg. Find** 
$$
\int_{-\infty}^{\infty} \frac{\sin^2 \omega}{\omega^2} d\omega \cdot [\n\mathfrak{R} + \pm \mathfrak{R} + \mathfrak{R}]
$$
  
(Sol.) According to 
$$
\int_{-\infty}^{\infty} |f(x)|^2 dx = \frac{1}{2\pi} \int_{-\infty}^{\infty} |F(\omega)|^2 d\omega,
$$

$$
\frac{1}{2\pi} \int_{-\infty}^{\infty} \left(\frac{2\sin(\omega)}{\omega}\right)^2 d\omega = \int_{-1}^{1} 1^2 dx = 2 \Rightarrow \int_{-\infty}^{\infty} \frac{\sin^2 \omega}{\omega^2} d\omega = \pi
$$

**Eg.** Find  $\Im[e^{-a|x|}]$  and  $\Im[e^{-|x|}].$ (Sol.)  $\int_{-\infty}^{\infty} e^{-a|x|} \cdot e^{-jax} dx = \int_{-\infty}^{0} e^{+ax} \cdot e^{-jax} dx + \int_{0}^{\infty} e^{-ax} \cdot e^{-jax} dx$  $\int_{0}^{\infty} e^{-a|x|} e^{-ja\alpha x} dx = \int_{0}^{0} e^{+a}$  $\int_{-\infty}^{\infty} e^{-a|x|} \cdot e^{-jax} dx = \int_{-\infty}^{0} e^{+ax} \cdot e^{-jax} dx + \int_{0}^{\infty} e^{-ax} dx$  $|e^{-a|x|}|$  $\frac{1}{2} + \frac{1}{a + ie} = \frac{2a}{a^2 + a^2} = \Im\left[e^{-a|x|}\right]$ *a a*  $a - j\omega \quad a + j$  $=\frac{1}{a-j\omega}+\frac{1}{a+j\omega}=\frac{2a}{a^2+\omega^2}=\Im\left[e^{-a|x|}\right].$  For  $a=1$ ,  $\Im\left[e^{-|x|}\right]=\frac{2}{1+\omega^2}$ 1 1,  $\Im[e^{-|x|}] = \frac{2}{1-\Im e^{-2x}}$  $+ \omega$  $a = 1$ ,  $\Im |e^{-|x|}| =$  $f(x) = e^{-a|x|}$  $F(\omega) = \frac{2a}{a^2 + a^2}$  $a^2 + \omega$ *a* Or, according to  $\Im[f(ax)] = -F$   $\frac{w}{x}$ J  $\left(\frac{\omega}{\omega}\right)$  $\setminus$  $\Im[f(ax)] = \frac{1}{\pi} F(x)$ *a F*  $f(ax) = \frac{1}{a} F\left(\frac{\omega}{a}\right)$ ,  $\Im [e^{-|x|}] = \Im \left| e^{-a\frac{x}{a}} \right| = a \cdot \frac{2a}{a^2 + (a\omega)^2} = \frac{2}{1 + \omega^2}$ 1  $= a \cdot \frac{2a}{a^2 + (a\omega)^2} = \frac{2}{1 + \omega}$  $\overline{\phantom{a}}$  $\left| e^{-a\frac{x}{a}} \right|$ L  $\Im[e^{-|x|}] = \Im[e^{-x}]$  $a^2 + (a)$  $\left[ e^{-|x|} \right] = \Im \left| e^{-a \frac{x}{a}} \right| = a \cdot \frac{2a}{a}$ 

Eg. Find 
$$
\Im\left[\frac{1}{a^2 + x^2}\right]
$$
 and  $\Im\left[\frac{1}{a^2 + (x + b)^2}\right]$ .  
\n(Sol.)  $\Im[e^{-a|x|}\right] = \frac{2a}{a^2 + \omega^2}$ ,  $e^{-a|x|} = \Im^{-1}\left[\frac{2a}{a^2 + \omega^2}\right] = \frac{1}{2\pi}\int_{-\infty}^{\infty} \frac{2a}{a^2 + \omega^2} \cdot e^{iax} d\omega$   
\n $= \frac{a}{\pi}\int_{-\infty}^{\infty} \frac{1}{a^2 + \omega^2} e^{-i(-x)\omega} d\omega$   
\n $\therefore \int_{-\infty}^{\infty} \frac{1}{a^2 + \omega^2} e^{-i(-x)\omega} d\omega = \frac{\pi}{a} e^{-a|x|}$ . Set  $u = -x \Rightarrow \int_{-\infty}^{\infty} \frac{1}{a^2 + \omega^2} \cdot e^{-i\omega\omega} d\omega = \frac{\pi}{a} e^{-a|x|}$   
\nSet  $x = \omega$ ,  $\omega = u$ ,  $\Im\left[\frac{1}{a^2 + x^2}\right] = \int_{-\infty}^{\infty} \frac{1}{a^2 + x^2} e^{-i\omega x} dx = \frac{\pi}{a} \cdot e^{-a|\omega|}$   
\n $\pi/a$   
\n $\pi(a)$   
\n $\therefore \Im[f(x-a)] = e^{-j\omega a} F(\omega)$ ,  $\therefore \Im\left[\frac{1}{a^2 + (x + b)^2}\right] = e^{i\omega b} \cdot \frac{\pi}{a} e^{-a|\omega|}$ 

Eg. Find 
$$
\Im(e^{-a^2x^2})
$$
.  
\n(Sol.)  $\int_{-\infty}^{\infty} e^{-a^2x^2} \cdot e^{-j\omega x} dx = \int_{-\infty}^{\infty} e^{-a^2 \left(x^2 + j\frac{\omega}{a^2} x\right)} dx = e^{\frac{-\omega^2}{4a^2}} \cdot \int_{-\infty}^{\infty} e^{-a^2 \left[x + j\frac{\omega}{a^2} x - \frac{\omega^2}{a^4}\right]} dx$   
\n
$$
= e^{\frac{-\omega^2}{4a^2}} \cdot \int_{-\infty}^{\infty} e^{-a^2 \left[x + j\frac{\omega}{2a^2}\right]} dx = e^{\frac{-\omega^2}{4a^2}} \cdot \int_{-\infty}^{\infty} e^{-a^2u^2} \cdot du \leftarrow \left(u = x + j\frac{\omega}{2a^2}\right)
$$
\n
$$
= \frac{\sqrt{\pi}}{a} e^{\frac{-\omega^2}{4a^2}} \left( Note: \int_{-\infty}^{\infty} \int_{-\infty}^{\infty} e^{-a^2(u^2 + v^2)} du dv = 4 \int_{0}^{\infty} \int_{0}^{\frac{\pi}{2}} e^{-a^2r^2} r dr d\theta = \frac{\pi}{a^2}
$$
\n
$$
f(x) = e^{-a^2x^2} \qquad F(\omega) = \frac{\sqrt{\pi}}{a} e^{\frac{-\omega^2}{4a^2}}
$$

**Note:**  $f(x) = \frac{1}{a^2 + x^2}$  $a^2 + x$ and  $g(x)=e^{-a^2x^2}$  are similar to each other. But their respective Fourier transforms look quite different!

Eg. Determine 
$$
\Im[\frac{1}{a+jt}]
$$
. [ $\Leftrightarrow$   $\Box[\frac{1}{a+jt}]$ ]  
\n(Sol.)  $\therefore \Im[\frac{1}{a^2+t^2}] = \int_{-\infty}^{\infty} \frac{1}{a^2+t^2} e^{-j\omega t} dt = \frac{\pi}{a} \cdot e^{-a|\omega|}$  and  $\Im[t^n f(t)] = (j)^n \frac{d^n}{d\omega^n} F(\omega)$   
\n $\therefore \Im[\frac{1}{a+jt}] = \Im[\frac{a}{a^2+t^2}] - \Im[\frac{jt}{a^2+t^2}] = a \cdot \frac{\pi}{a} e^{-a|\omega|} - j \cdot j \frac{d}{d\omega} [\frac{\pi}{a} e^{-a|\omega|}] = \pi e^{-a|\omega|} \cdot [1 - \operatorname{sgn}(\omega)]$   
\n $= \begin{cases} 0, & \omega \ge 0 \\ 2\pi e^{a\omega}, & \omega < 0 \end{cases} = 2\pi e^{a\omega} \cdot u(-\omega)$ 

**Fourier Transform pair defined in Mathematics:** 

$$
\begin{cases}\nF(\omega) = \Im[f(x)] = \frac{1}{\sqrt{2\pi}} \int_{-\infty}^{\infty} f(x) e^{-j\omega x} dx \\
f(x) = \Im^{-1}[F(\omega)] = \frac{1}{\sqrt{2\pi}} \int_{-\infty}^{\infty} F(\omega) e^{j\omega x} d\omega\n\end{cases}
$$
, where  $\omega = 2\pi v$ .

**Fourier Transform pair defined in Physics/Optics:** 

$$
\begin{cases}\nG(f) = \Im[g(x)] = \int_{-\infty}^{\infty} g(x)e^{-j2\pi fx} dx \\
g(x) = \Im^{-1}[G(f)] = \int_{-\infty}^{\infty} G(f)e^{j2\pi fx} df\n\end{cases}
$$